# How the Community Eligibility Provision Impacts the Title I Program

1

Karrie Isaacson, RD, CD Assistant Director – School Nutrition Team Wisconsin Department of Public Instruction

Jonas Zuckerman
Director – Title I and School Support
Wisconsin Department of Public Instruction

## **Objectives**

 $\bigcirc$ 

- Overview of the Community Eligibility Provision (CEP)
- 2. How does CEP impact other programs such as Title 1 and SAGE/AGR that use free and reduced data?

## **Proposed Rule**

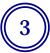

Section 104 (a) of the Healthy, Hunger-Free Kids Act of 2010

Alternative to collecting household applications for free and reduced price meals in high poverty schools

Began July 1, 2014 in Wisconsin

### **Benefits**

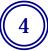

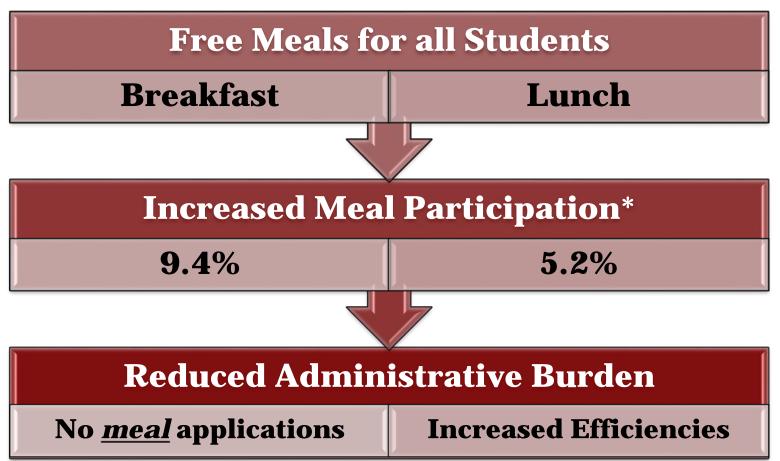

C. Logan et al. (2013). Community Eligibility Provision Final Report. Abt Associates Inc. Alexandria, VA: U.S. Department of Agriculture, Food and Nutrition Service. Project Officer: John Endahl. Available online at: www.fns.usda.gov/research-and-analysis.

### **Benefits**

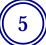

#### **Simplifies Counting and Claiming**

**Total Meals** 

**Free and Paid Claiming %** 

#### **Reduces Direct Certification Runs**

**Special Provision Match Report** 

**April 1 Reporting** 

#### **No Paid Lunch Equity Tool**

\*Still required at Non-CEP sites in mixed districts

#### **No Verification Process**

\*Report still required

## Who is Eligible to Elect CEP?

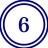

# Individual Schools

#### **Districts**

≥ 40% Identified Student Percentage

Groups of Schools

\*RCCIs are not eligible

### **Identified Students**

7

"...number of students approved as eligible for free meals and are not subject to verification."

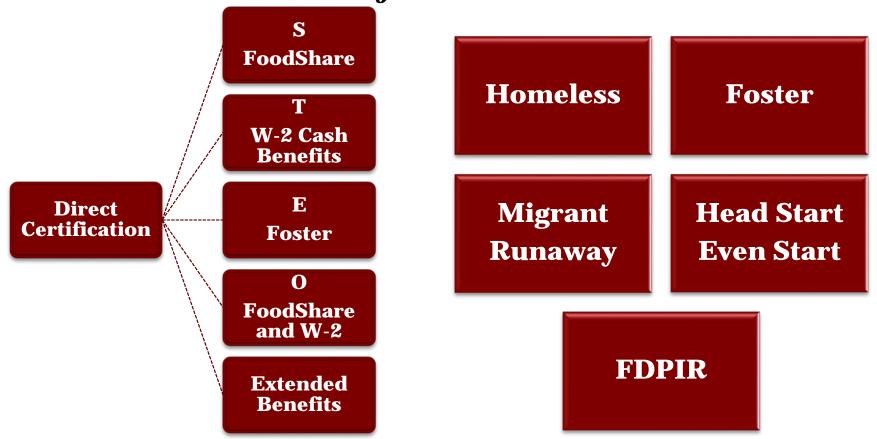

### **Enrolled Students**

**8** 

- Students enrolled in and attending schools participating in CEP with access to at least one meal service daily
- Half-day students who have access to either breakfast or lunch <u>are</u> included

**April 1** of the year prior to participating

## Reimbursement under CEP

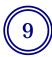

- The ISP is multiplied by a factor (1.6) to determine the percentage of total meals served that will be reimbursed at the *Federal free rate*
- The remaining percentage of total meals is reimbursed at the *Federal paid rate*
- NO reduced rate
- Claiming percentages are guaranteed for 4 years

## ISP Example: Lambeau School District

10

School 1

# **Identified Students**

• 50

#### **Enrollment**

• 100

#### **ISP**

• 50/100 x 100 = **50.000**%

School 2

# **Identified Students**

• 70

#### **Enrollment**

• 110

#### **ISP**

• 70/110 x 100 = **63.636%** 

## **CEP Claiming Example: Lambeau SD**

11

School #1 ISP 50.000%

School #2 ISP 63.636%

Combined ISP 57.143%

X

+

=

# **CEP Claiming Example: Lambeau SD**

12

Combined ISP

57.143%

Federal Multiplier 1.6

Free Rate 91.43% → 91.4%

100

91.4

Paid Rate 8.6%

# **ISP Example: Liberty School District**

13

School 1

# **Identified Students**

• 25

#### **Enrollment**

• 120

#### **ISP**

• 25/120 x 100 = **20.833**%

School 2

#### Identified Students

125

#### **Enrollment**

• 175

#### **ISP**

• 125/175 x 100 = **71.429%** 

# **CEP Claiming Example: Liberty SD**

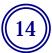

School #1 ISP 20.833%

+ School #2 ISP 71.429% Combined ISP 50.848%

X

=

# **CEP Claiming Example: Liberty SD**

15

Combined ISP 50.848%

Federal Multiplier 1.6

Free Rate 81.4%

100

81.4

= Paid Rate 18.6%

# ISP Example: Tiger School District

**16** 

School 1

# **Identified Students**

• 20

#### **Enrollment**

• 150

#### **ISP**

• 20/150 x 100 = **13.333%** 

School 2

# **Identified Students**

• 50

#### **Enrollment**

• 100

#### **ISP**

• 50/100 x 100 = **50.000%** 

## **CEP Claiming Example: Tiger SD**

**17** 

School #1 ISP 13.333% School #2 ISP 50.000%

Combined ISP 28.000%

## Things to Consider...

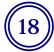

#### LEA must cover costs above Federal Reimbursement

with non-federal funds

A la carte sales may be used

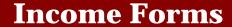

**Alternative Application** 

**USDA Modified Application** 

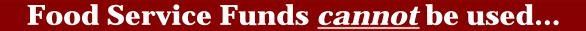

for cost associated with processing CEP applications

(19)

# USDA Monthly Federal Reimbursement Estimator Tool

#### Community Eligibility Provision (CEP) Monthly Federal Reimbursement Estimator

Use to **estimate** the level of Federal reimbursement received under the CEP

#### District Name:

| District Name:                                                                                                    |                                      |                                       |                                                                           |                                            |                                                                          |                      |  |
|----------------------------------------------------------------------------------------------------|--------------------------------------|---------------------------------------|---------------------------------------------------------------------------|--------------------------------------------|--------------------------------------------------------------------------|----------------------|--|
| Step 1: Calculating the Identified Student Percentage                                                                                                    |                                      |                                       | Step 2: Federal Reimbursement Rates                                       |                                            |                                                                          |                      |  |
| If grouping schools, use the grouping calculator to assist in determining 1.1 and 1.2.                                                                                                    |                                      |                                       | Select the current reimbursement rates used for each program              |                                            |                                                                          |                      |  |
| Enter the number of identified students and enrolled students<br>that is reflective of April 1 st in 1.1 and 1.2                                                                                                    | Click to define: Identified Students |                                       | (without the \$0.06).<br>The additional \$0.06 is applied in the next box |                                            |                                                                          | he next box          |  |
| 1.1) Enter the number of identified students 216                                                                                                    |                                      | 216                                   |                                                                           | <u>Lunch</u>                               | <u>Breakfast</u>                                                         |                      |  |
| 1.2) Enter the TOTAL student enrollment                                                                                                    |                                      | 345                                   | Free                                                                      | \$3.00                                     | \$1.93                                                                   |                      |  |
| Percentage of identified students =  **This percentage must be at least 40% to be eligible**                                                                                                    |                                      | 62.61%                                | Paid                                                                      | \$0.30                                     | 0.28                                                                     | •                    |  |
|                                                                                                    |                                      | 100.0%                                | Selec                                                                     | t "\$0.06" if the \$                       | SFA is certified for th                                                  | e additional \$0.06. |  |
| Percentage of meals reimbursed at the Federal PAID rate = 0.0                                                                                                    |                                      | 0.0%                                  |                                                                           | \$0.0                                      | 6                                                                        |                      |  |
| Step 3: Monthly Meal Da<br>Enter in the number of LUNCHES and/or BREAKFASTS s                                                                                                    |                                      | 3.1 and 3.2                           | E                                                                         | stimated CEP M                             | Ionthly Federal Rei                                                      | mbursements          |  |
| 3.1) Enter the total number of LUNCHES served in a month:                                                                                                    |                                      | 3,588                                 |                                                                           | Reimbur                                    | mbursement for LUNCH = \$11,540.28                                       |                      |  |
| 3.2) Enter the total number of BREAKFASTS served in a month:                                                                                                    |                                      | 2,001                                 |                                                                           | Reimbursement for BREAKFAST = \$4          |                                                                          | \$4,224.77           |  |
| Total number of MEALS served in a month: 5,589                                                                                                    |                                      | Total Reimbursement Level= \$15,765.0 |                                                                           | \$15,765.05                                |                                                                          |                      |  |
| Step 4: Anticipated Participation Change due to serving all FREE meals (for example enter 2 for 2%):                                                                                                    | NLSP                                 | SBP                                   |                                                                           |                                            |                                                                          |                      |  |
|                                                                                                    | 5.20%                                | 9.40%                                 | Federal Reimbursement per LUNCH= \$3.06                                   |                                            |                                                                          | \$3.06               |  |
| Total number of LUNCHES reimbursed at FREE rate=                                                                                                    | 3,775                                |                                       | Fede                                                                      | Federal Reimbursement per BREAKFAST= \$1.9 |                                                                          | \$1.93               |  |
| Total number of LUNCHES reimbursed at the PAID rate=                                                                                                    | 0                                    |                                       | Ol                                                                        | •                                          | parison: Enter current monthly Federal ments and student payment revenue |                      |  |
| Total number of BREAKFASTS reimbursed at FREE rate=                                                                                                    | 2,189                                |                                       |                                                                           | LUNCH=                                     | \$10,418.18                                                              |                      |  |
| Total number of BREAKFASTS reimbursed at the PAID rate=                                                                                                    | 0                                    |                                       |                                                                           | BREAKFAST=                                 | \$3,718.18                                                               |                      |  |
| CEP Difference: This section displays the estimated difference between operating CEP and the current Federal                                                                                                    |                                      |                                       | LUNCH<br>Difference=                                                      | \$1,122.10                                 | Total Difference                                                         |                      |  |
| reimbursements and student payments (if applicable). If the differences boxes are green then CEP will generate the same or more Federal revenue, if the box is red then current procedures generate higher Federal Revenue |                                      |                                       | BREAKFAST<br>difference=                                                  | \$506.59                                   | \$1,628.69                                                               |                      |  |

# **Example DPI Grouping Tool**

**21** 

| Wisconsin Department of Public Instruction | n    |  |  |
|--------------------------------------------|------|--|--|
| COMMUNITY ELIGIBILITY PROVISION (          | CEP) |  |  |
| ELIGIBILITY WORKSHEET                      |      |  |  |
| Pl-6304 (Rev. 05-15)                       |      |  |  |

Implementation of Community Eligibility Provision can be by individual school site, by group(s) or by LEA/school district. This form is to document how schools will be combined when participating in CEP. All participating schools and groupings can be listed on one form. To calculate proper reimbursement percentages, assign a school/group number so that each individual school has its own individual school number, and each group of schools share the same school/group number. Schools participating as one large group or LEA will share one school/group number. When grouping schools, list all schools within one group together.

|                                                                                     | I. DIS               | STRICT INFORMATION                  |                                                                                    |               |                                       |
|-------------------------------------------------------------------------------------|----------------------|-------------------------------------|------------------------------------------------------------------------------------|---------------|---------------------------------------|
| LEA Name                                                                            | Agency Cod           | Agency Code                         |                                                                                    |               |                                       |
|                                                                                     |                      |                                     |                                                                                    |               |                                       |
|                                                                                     | II. CO               | MMUNITY ELIGIBILITY                 | ,                                                                                  |               |                                       |
| Participating Sites                                                                 |                      | Identified Students                 |                                                                                    | Reimbursement |                                       |
| School Name List each school site individually, even if grouping with other schools | School/<br>Group No. | Total No. of<br>Identified Students | Total Enrollment Only include students who have access to at leas one meal per day |               | Federal FREE<br>Reimbursement<br>Rate |
| School A                                                                            | 1                    | 50                                  | 125                                                                                |               |                                       |
| School B                                                                            | 1                    | 66                                  | 100                                                                                |               |                                       |
| School C                                                                            | 1                    | 100                                 | 120                                                                                | 62.610%       | 100.0%                                |
| School D                                                                            | 2                    | 125                                 | 130                                                                                |               |                                       |
| School E                                                                            | 2                    | 50                                  | 150                                                                                | 62.500%       | 100.0%                                |
|                                                                                     |                      |                                     |                                                                                    |               |                                       |

### **CEP Resources**

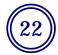

- School Nutrition Team Website www.dpi.wi.gov/school-nutrition
  - Application Form
  - USDA Monthly Reimbursement Estimator
  - Frequently Asked Questions
  - USDA memos on CEP
- FRAC (Food Research and Action Center)

http://frac.org/community-eligibility/

### **CEP Contacts**

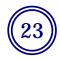

Jessica Schultz
Nutrition Program Consultant
<a href="mailto:jessica.schultz@dpi.wi.gov">jessica.schultz@dpi.wi.gov</a>
608-266-3296

Jessica Lessner
Nutrition Program Consultant
<a href="mailto:jessica.lessner@dpi.wi.gov">jessica.lessner@dpi.wi.gov</a>
608-267-2293

### **USDA Non-Discrimination Statement**

In accordance with Federal civil rights law and U.S. Department of Agriculture (USDA) civil rights regulations and policies, the USDA, its Agencies, offices, and employees, and institutions participating in or administering USDA programs are prohibited from discriminating based on race, color, national origin, sex, disability, age, or reprisal or retaliation for prior civil rights activity in any program or activity conducted or funded by USDA.

Persons with disabilities who require alternative means of communication for program information (e.g. Braille, large print, audiotape, American Sign Language, etc.), should contact the Agency (State or local) where they applied for benefits. Individuals who are deaf, hard of hearing or have speech disabilities may contact USDA through the Federal Relay Service at (800) 877-8339. Additionally, program information may be made available in languages other than English.

To file a program complaint of discrimination, complete the USDA Program Discrimination Complaint Form, (AD-3027) found online at: <a href="http://www.ascr.usda.gov/complaint\_filing\_cust.html">http://www.ascr.usda.gov/complaint\_filing\_cust.html</a>, and at any USDA office, or write a letter addressed to USDA and provide in the letter all of the information requested in the form. To request a copy of the complaint form, call (866) 632-9992. Submit your completed form or letter to USDA by:

- (1) mail: U.S. Department of Agriculture Office of the Assistant Secretary for Civil Rights 1400 Independence Avenue, SW Washington, D.C. 20250-9410;
- (2) fax: (202) 690-7442; or
- (3) email: program.intake@usda.gov.

This institution is an equal opportunity provider.

# Community Eligibility Provision and Title I Funding

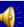

## **Income Verification For Title I**

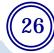

Even in CEP schools, socio-economic data is needed for programs like Title I Accountability and AGR/SAGE. CEP schools may use:

- An <u>alternate household income form</u>
   OR.
- The modified school lunch form

# **Impact of CEP on Title I Funding**

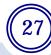

- It is not the Title I Coordinator's responsibility to determine if the district will implement CEP for the school lunch and breakfast programs.
- However, the Title I Coordinator should be aware if any of the schools in the district are implementing the CEP as it will impact the data entered on the enrollment screen in the Title I Application.

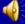

# **Impact of CEP on Title I Funding**

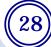

- CEP does NOT impact district level allocations.
- CEP may impact school level allocations.

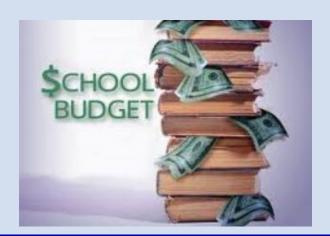

## **Common Poverty Metric Options**

- LEAs must use a **common poverty metric** to determine the number of low income students for school level allocation amounts.
- These common poverty metric options may only be used for ranking schools to determine school level allocations.

• The same metric must be used for comparability reporting.

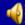

1) Use actual FRL counts for Non-CEP schools and Directly Certified (DC) data \* the CEP Multiplier for CEP schools

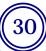

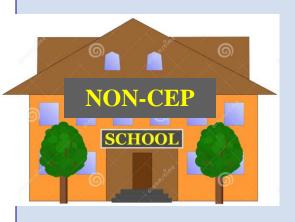

Actual FRL counts

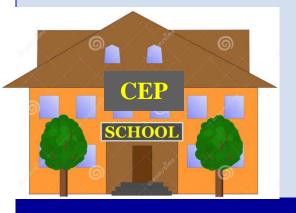

# of
Directly
Certified
students

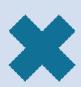

CEP
Multiplier
(1.6)

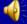

# 2) DC data the CEP Multiplier for all schools in the LEA

31

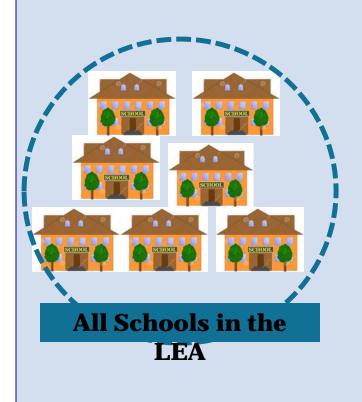

# of
Directly
Certified
students

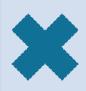

CEP
Multiplier
(1.6)

## 3) Use only DC data for all schools in the LEA

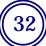

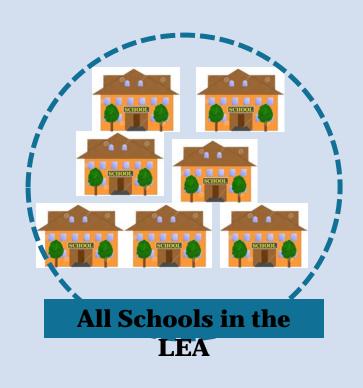

# of
Directly
Certified
students

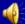

# 4) Use the FRL counts for Non-CEP schools and DC data plus alternative income verification form data for CEP schools

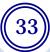

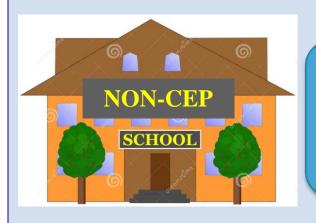

Actual FRL counts

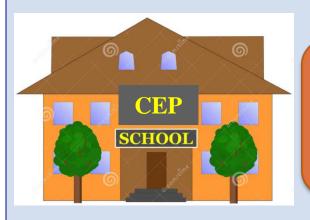

# of
Directly
Certified
students

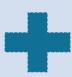

Alternative Household Income Form data

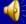

# 5) Use the alternative income verification form for all schools in the LEA

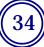

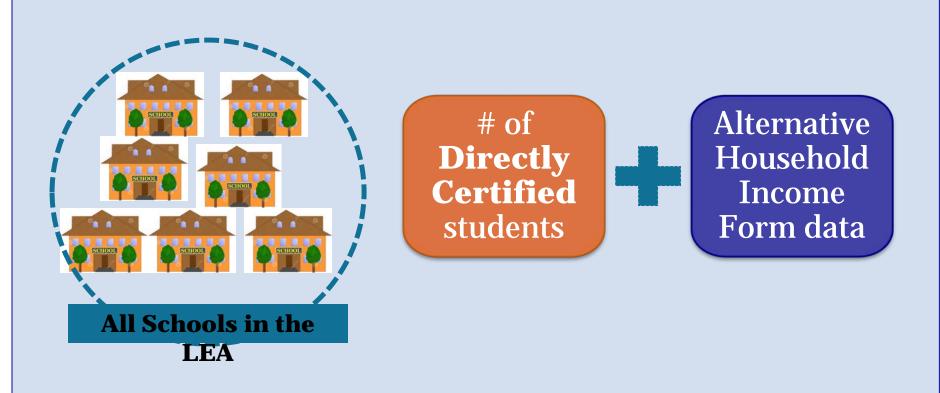

This option is only available to LEAs implementing CEP in every school.

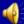

## **Title I Application**

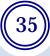

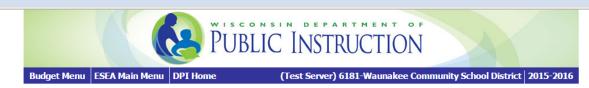

Once the number of low income students has been determined for each school, the number should be entered into the "Low Income Pupils: Public" column.

| ● National School                | ○ Medicaid | ○ Census   | te                   |                                 |
|----------------------------------|------------|------------|----------------------|---------------------------------|
| Back                             |            | Do         | wnload File          | Upload File                     |
| School                           |            | Grade Span | Public<br>Enrollment | Low Income<br>Pupils:<br>Public |
| (0110) Arboretum El              |            | PK-04      | 532                  | 22                              |
| (0150) Waunakee Community 4K Sch |            | K4-K4      | 0                    | 0                               |
| 0080) Waunakee Heritage El       |            | PK-04      | 313                  | 241                             |
| 0040) Waunakee Hi                |            | 09-12      | 1,163                | 95                              |
| 0020) Waunakee Intermediate      |            | 05-06      | 598                  | 418                             |
| 0060) Waunakee Mid               |            | 07-08      | 635                  | 477                             |
| 0100) Waunakee Prairie El        |            | PK-04      | 541                  | 400                             |
| Total Schools: 7                 |            |            | 3,782                | 1,653                           |
|                                  |            |            |                      | Save                            |

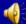

## **Title I Application**

36

Utilizing the CEP multiplier may result in a low income pupil number that exceeds the school's enrollment. In this case, LEAs must cap the low income pupil number at enrollment.

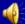

# Considerations when Selecting a Common Poverty Metric

Select an option to meet student needs.

 Any school over 75% poverty (regardless of grade span) must be served.

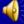

# **CEP and Private School Equitable Participation**

- Private schools are eligible to participate in CEP if they otherwise meet the USDA's eligibility requirements.
- LEAs will need to learn if any of the private schools participating in their Title I programming also participates in CEP.

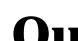

# **Outside Program Contacts**

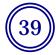

# Title 1

#### Jonas Zuckerman

jonas.zuckerman@dpi.wi.gov

608-267-9136

#### **Shelly Babler**

shelly.babler@dpi.wi.gov

608-267-1067

# SAGE/AGR

#### Sharon Suchla

sharon.suchla@dpi.wi.gov

608-266-3983